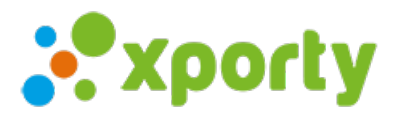

## **Modalidades de categorías y partidos**

Al crear una nueva categoría tendrás las opciones para definir la modalidad de la categoría y la modalidad de partidos en esta categoría.

El nombre de la categoría puede ser:

- por sexo: Masculina, Femenina, Mixta
- por edad: Benjamín, Alevín, Juvenil, Sénior, etc.
- por nivel: Básico, Medio, Alto, Primera, Segunda, Tercera, Bronze, Plata, Oro, etc.
- personalizadas: Primera Masculina, Segunda Femenina, Tercera Mixta, etc

La modalidad de categoría y de partidos determina el formato de las inscripciones y de la clasificación, y puede ser:

- Individual
- Por parejas
- Por equipos

## **La modalidad de categoría individual**

La modalidad de categoría **individual** permite crear partidos *individuales o por parejas* , donde los jugadores *cambian de pareja* en cada enfrentamiento. La clasificación de esta modalidad es **individual**.

## **La modalidad de categoría por parejas**

La modalidad de categoría por **parejas** permite la opción de inscripciones *individuales o por parejas* .

Para activar las inscripciones *individuales* selecciona la opción "Inscripciones individuales", posteriormente podrás formar las parejas con los jugadores inscritos. Para que los jugadores puedan contactar a otros para formar parejas ellos mismos, puedes activar la opción "Mostrar bolsa de jugadores públicamente"

Sin activar la opción "Inscripciones individuales", las inscripciones serán *por pareja*. La clasificación de esta modalidad es por **parejas**.

## **La modalidad de categoría por equipos**

La modalidad por **equipos** permite las inscripciones por *equipos* y diferentes modalidades de partidos como *individuales*, *por parejas* o *por equipos*.

La modalidad de categoría por *equipos* con partidos *Individual* permite crear enfrentamientos de equipos con uno o varios *partidos individuales*. La clasificación es por **equipos**.

La modalidad de categoría por **equipos** con partidos por *Parejas* permite crear enfrentamientos de equipos con uno o varios *partidos por parejas*. La clasificación es por **equipos**.

La modalidad de categoría por **equipos** con partidos *Individual/Parejas* permite crear enfrentamientos de equipos con uno o varios *partidos individuales y por parejas*. La clasificación es por **equipos**.

La modalidad de categoría por **equipos** con partidos por *equipos* permite crear enfrentamientos de *equipos*. La clasificación es por **equipos**.